$CS$  201, Fall 2012 — Oct 3rd — Exam 1 Name:

Question 1. [5 points] Consider the following code:

int  $a = 9$ ; int  $b = 4$ ; int c = a  $op$  b; System.out.printf("%d\n", c);

If the code prints the output 1, what is  $\boxed{op}$ ? (Note that the %d placeholder prints an integer.)

Question 2. [5 points] Consider the following class (which begins on the left and continues on the right):

```
public class Letter {
 public char c;
 public Letter(char cVal) {
    c = cVal;}
                                    public static void main(String[] args) {
                                      Letter 11 = new Letter('X');Letter 12 = new Letter('Y');12 = 11;11.c = 'Z';System.out.printf("%c\n", l2.c);
                                    }
                                  }
```
What output is printed by the main method of the class? (Note that the  $\&c$  placeholder prints a character.)

Question 3. [5 points] What output is printed by the following statements (which begin on the left and continue on the right)?

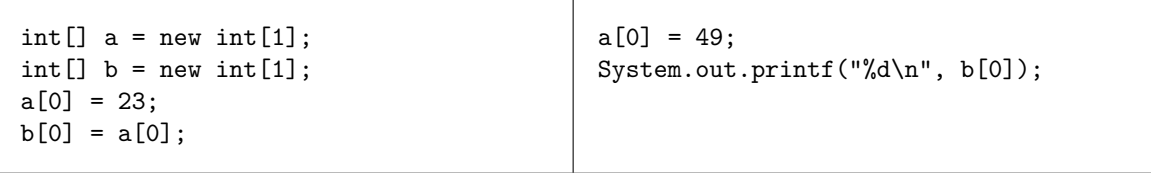

Question 4. [5 points] Consider the following class (which begins on the left and continues on the right):

```
public class Q4 {
 public static void f(int x) {
   x = 42;}
                                     public static void main(String[] args) {
                                       int y = 39;
                                       f(y);
                                       System.out.printf("%d\n", y);
                                     }
                                   }
```
What output is printed by the main method of this class?

Question 5. [20 points] Consider the following JUnit test class (which begins on the left and continues on the right):

```
public class TeamTest {
 private Team team1;
  private Team team2;
  @Before
 public void setUp() {
   team1 = new Team("Spartans");
   team2 = new Team("Trojans");
  }
  @Test
 public void testGetName() {
   assertEquals("Spartans",
      team1.getName());
   assertEquals("Trojans",
      team2.getName());
  }
  @Test
 public void testGetInitialWins() {
    assertEquals(0, team1.getWins());
  }
  @Test
  public void testGetInitialLosses() {
    assertEquals(0, team1.getLosses());
  }
                                                @Test
                                                public void testIncrementWins() {
                                                  team1.incrementWins();
                                                  assertEquals(1, team1.getWins());
                                                  team1.incrementWins();
                                                  assertEquals(2, team1.getWins());
                                                  // team2 shouldn't have changed
                                                  assertEquals(0, team2.getWins());
                                                }
                                                @Test
                                                public void testIncrementLosses() {
                                                  team2.incrementLosses();
                                                  assertEquals(1, team2.getLosses());
                                                  team2.incrementLosses();
                                                  assertEquals(2, team2.getLosses());
                                                  // team1 shouldn't have changed
                                                  assertEquals(0, team1.getLosses());
                                                }
                                             }
```
[Question continued on next page.]

[Continued from previous page.]

An instance of the Team class has a name, number of wins, and number of losses. A Team object's name is set by the constructor when the object is created. The object's numbers of wins and losses start at 0, but can be increased later by calling the incrementWins and incrementLosses methods, respectively.

Define the Team class so that all of the tests in the TeamTest class succeed. Note that the setUp method will be called before each test method, so each test method gets fresh team1 and team2 objects.

Don't forget to define fields and a constructor.

Question 6. [10 points] Using the Team class you wrote in the previous question, complete the playGame method below. If the coinFlip parameter is an odd value, then teamA's number of wins should increase by 1 and teamB's number of losses should increase by 1. If the coinFlip parameter is an even value, then teamA loses and teamB wins.

Example JUnit test:

```
Team team1 = new Team("Dimwell");
Team team2 = new Team("Dolly Sisters");
playGame(1, team1, team2);
assertEquals(1, team1.getWins());
assertEquals(0, team1.getLosses());
assertEquals(0, team2.getWins());
assertEquals(1, team2.getLosses());
playGame(2, team1, team2);
assertEquals(1, team1.getWins());
assertEquals(1, team1.getLosses());
assertEquals(1, team2.getWins());
assertEquals(1, team2.getLosses());
```
public static void playGame(int coinFlip, Team teamA, Team teamB) {

Question 7. [10 points] Consider the following interface:

```
public interface ArrayComputation {
 public double compute(double[] arr);
}
```
Define classes called ArraySum and ArrayProduct which implement this interface. ArraySum's compute method should return the sum of the elements of its argument array, while ArrayProduct's compute method should return the product of the elements of its argument array.

Example JUnit tests:

```
double delta = 0.000001;
double[] a = new double[3];
a[0] = 8.3;a[1] = 3.4;a[2] = 1.4;
ArrayComputation sum = new ArraySum();
ArrayComputation product = new ArrayProduct();assertEquals(8.3 + 3.4 + 1.4, sum.compile(a), delta);assertEquals(8.3 * 3.4 * 1.4, product.compute(a), delta);
```
Question 8. [10 points] Complete the removeEvenLengthStrings method below. It should remove all of the even-length strings from the ArrayList given as a parameter. You can call the length method on a string to determine its length.

Example JUnit test:

```
ArrayList<String> nonsense = new ArrayList<String>();
nonsense.add("colorless"); // length 9
nonsense.add("purple"); // length 6
nonsense.add("sheep"); // length 5
nonsense.add("seethe"); // length 6
nonsense.add("starkly"); // length 7
removeEvenLengthStrings(nonsense);
assertEquals(3, nonsense.size());
assertEquals("colorless", nonsense.get(0));
assertEquals("sheep", nonsense.get(1));
assertEquals("starkly", nonsense.get(2));
```
public static void removeEvenLengthStrings(ArrayList<String> list) {

Question 9. [30 points] Programming problem — see instructions in class.